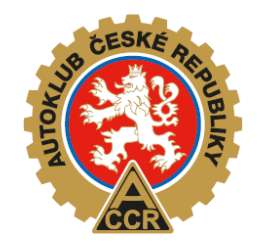

# **Technická komise FAS AČR**

# **TECHNICKÝ DOTAZ**

### **Agenda**

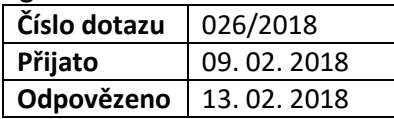

### **Základní údaje**

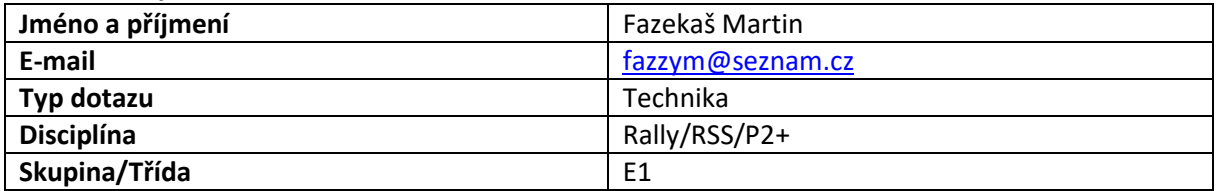

#### **Vozidlo**

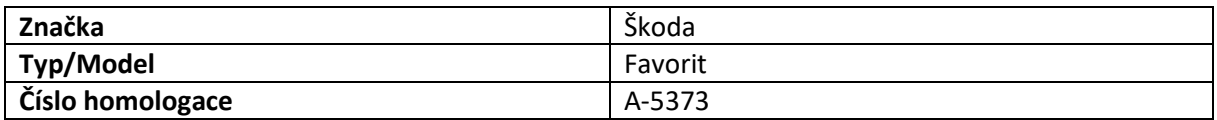

#### **Dotaz**

Dobrý den,

chtěl bych poprosit o výklad fotografie předního ramene v homologačním listu. V rozšíření 02/02 VO je na str. 8 uvedeno rameno seřizovatelné v bodech A a B (viz. příloha). Znamená to, že mohu v těchto bodech použít unibaly, přestože na fotce nejsou? Nebo co znamená "seřizovací"? Dále bych se chtěl zeptat jaký je postup při výměně fotky v TPHV. Je možné ji jen přelepit a např. při testování vozidel nechat orazítkovat nebo je nutné tisknout znovu celý list?

Předem děkuji za odpověď

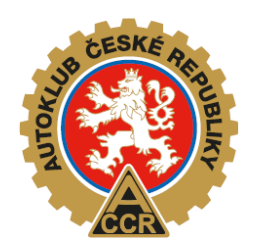

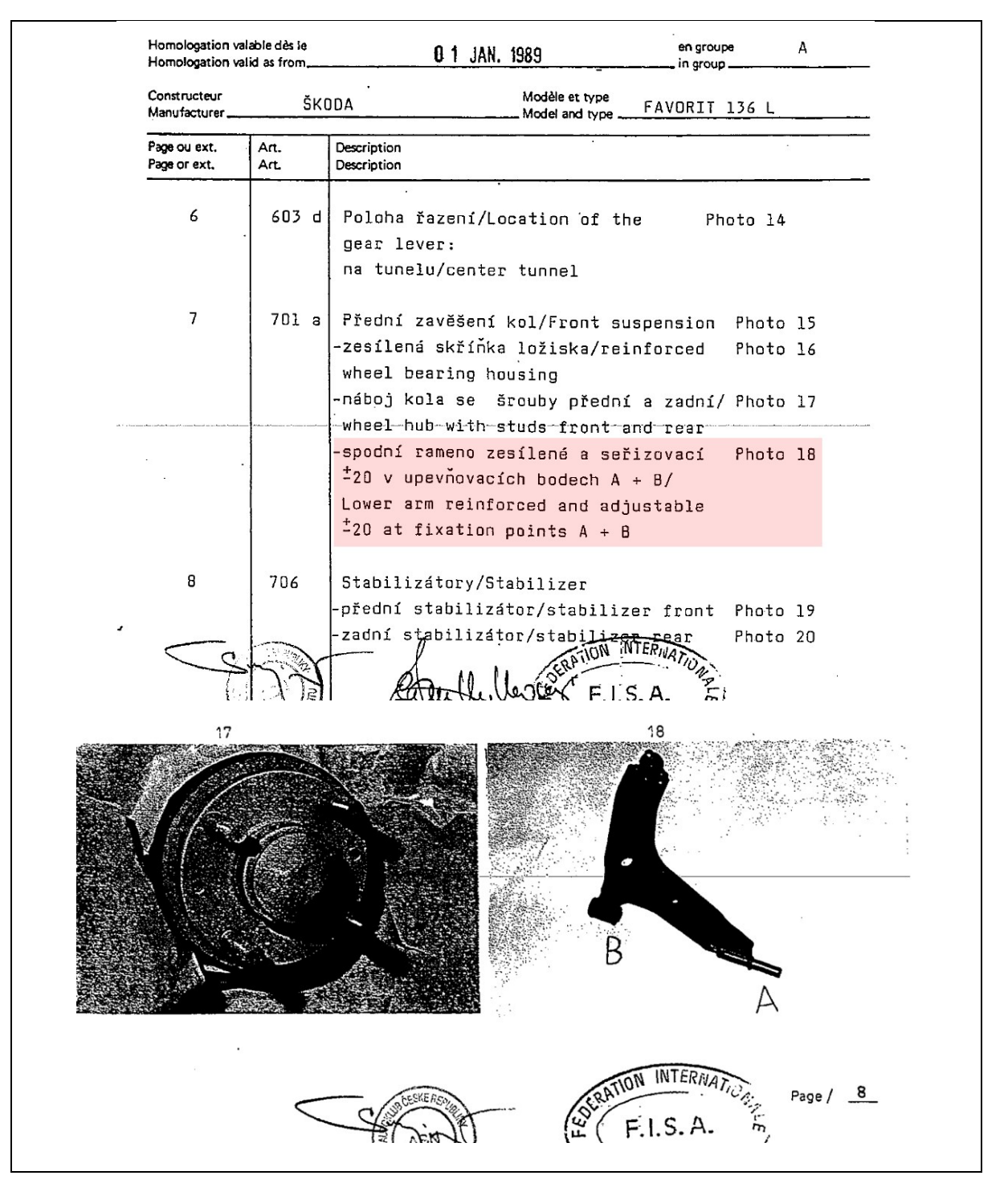

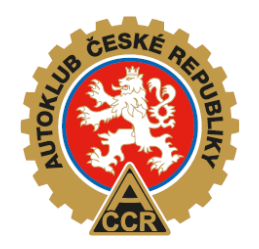

## **Odpověď**

Vážený pane,

ve variantě 02/02 VO homologace A5373 není řešeno přední zavěšení (spodní rameno) vůbec. Toto je řešeno ve variantě 03/03 VO, bod 701a, foto č. 18. Jde o seriové provedení, které musí zůstat zachováno včetně typu uložení (je možno použít tvrdší pryže). Doprovodný text bodu 701a znamená možnost posunutí kotevních bodů zavěšení o +/- 20 mm, ne však jejich změnu. Pokud chcete použít uložení typu Unibal, můžete postupovat dle varianty 04/04 VO foto 3 nebo 4, kde je znázorněno původní resp. trubkové rameno s uložením Unibal.

Výměna fotografie předpokládá výměnu listu. TPHV je třeba zaslat na adresu: Michal Velebný, [Na jihu 538, 506 01 Jičín](https://maps.google.com/?q=Na+jihu+538,+506+01+Ji%C4%8D%C3%ADn&entry=gmail&source=g) včetně nové fotografie.

**Zpracoval/a:** Technická komise **Schválil/a:** Ing. Josef Stránský